CMSC 330: Organization of Programming Languages

> Introduction to Ruby: Declarations, Types, Control

> > CMSC 330 - Summer 2019 1

# Ruby

- An *object-oriented, imperative, dynamically typed (scripting) language*
	- Similar to other scripting languages (e.g., Python)
	- Notable in being **fully object-oriented**, and embracing **higher-order programming** style  $\triangleright$  Functions taking function(al code) as arguments
- ► Created in 1993 by Yukihiro Matsumoto (Matz)
	- "Ruby is designed to make programmers happy"
- $\triangleright$  Adopted by Ruby on Rails web programming framework in 2005 (a key to Ruby's popularity)

# Books on Ruby

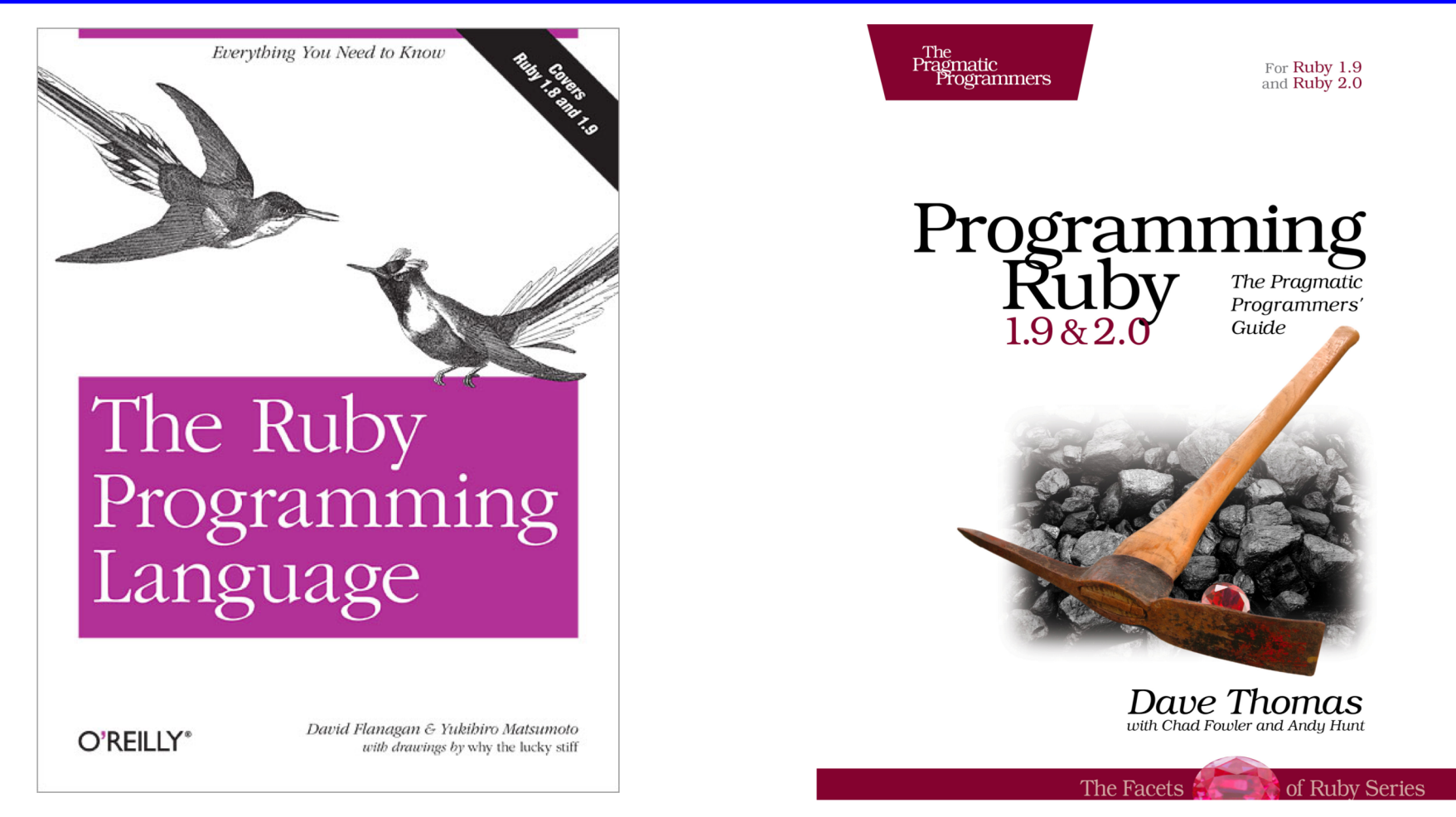

• Earlier version of Thomas book available on web  $\triangleright$  See course web page

CMSC 330 - Spring 2019 3

# Applications of Scripting Languages

- ► Scripting languages have many uses
	- Automating system administration
	- Automating user tasks
	- Quick-and-dirty development
- **Motivating application**

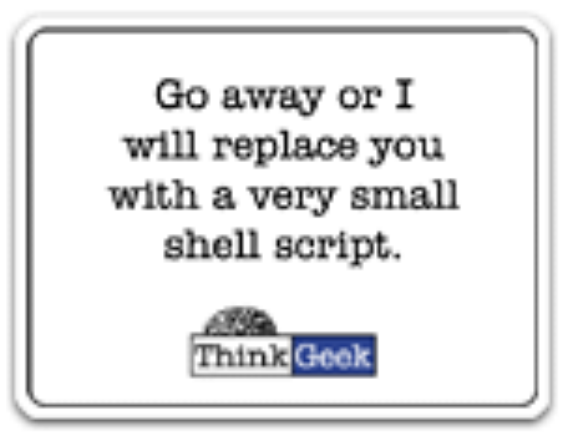

## Text processing

### Output from Command-Line Tool

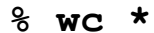

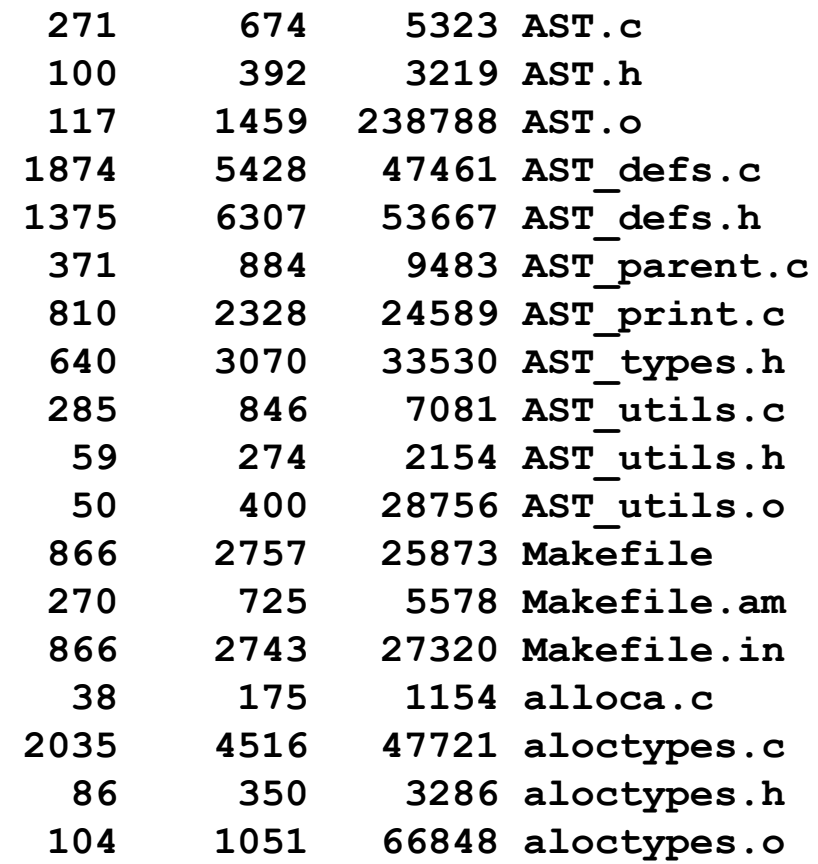

**...**

### Climate Data for IAD in August, 2005

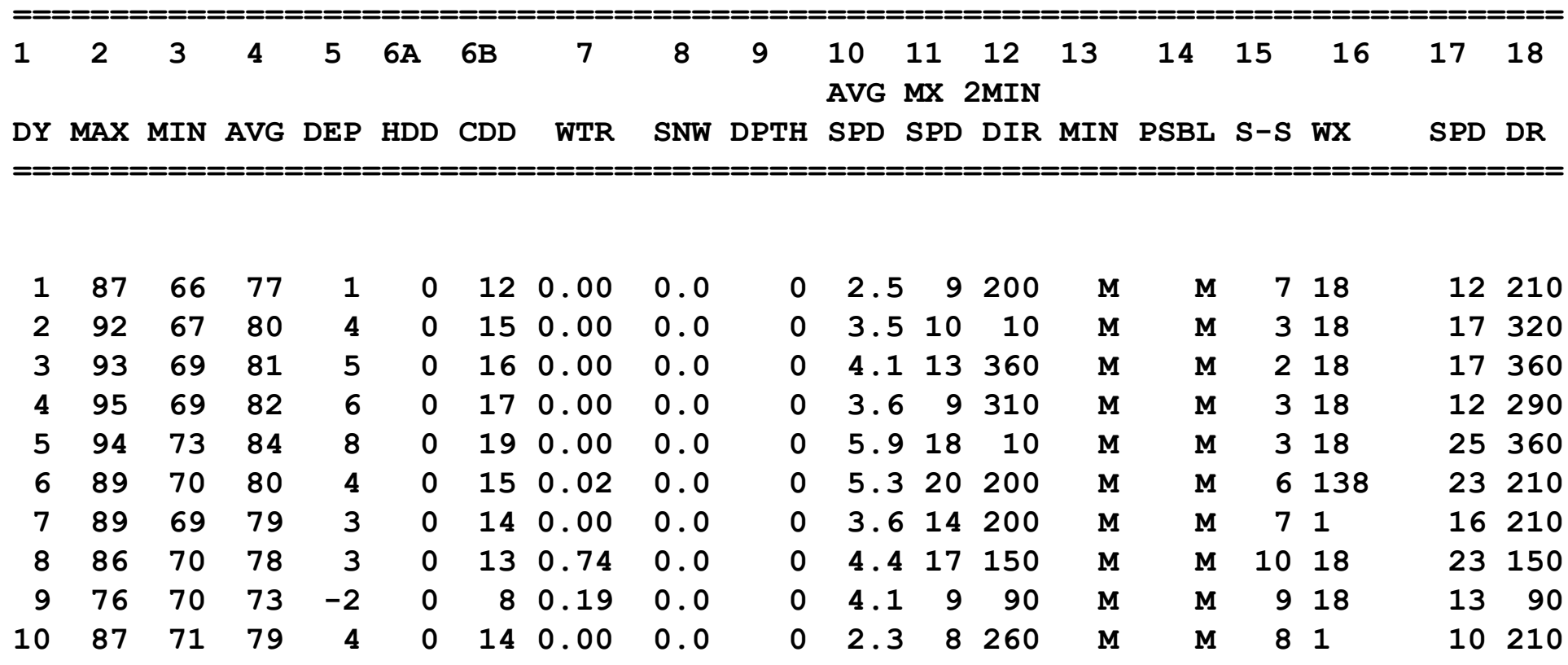

**...**

#### Raw Census 2000 Data for DC

**u108\_S,DC,000,01,0000001,572059,72264,572059,12.6,572059,572059,572059,0,0, 0,0,572059,175306,343213,2006,14762,383,21728,14661,572059,527044,15861 7,340061,1560,14605,291,1638,10272,45015,16689,3152,446,157,92,20090,43 89,572059,268827,3362,3048,3170,3241,3504,3286,3270,3475,3939,3647,3525 ,3044,2928,2913,2769,2752,2933,2703,4056,5501,5217,4969,13555,24995,242 16,23726,20721,18802,16523,12318,4345,5810,3423,4690,7105,5739,3260,234 7,303232,3329,3057,2935,3429,3326,3456,3257,3754,3192,3523,3336,3276,29 89,2838,2824,2624,2807,2871,4941,6588,5625,5563,17177,27475,24377,22818 ,21319,20851,19117,15260,5066,6708,4257,6117,10741,9427,6807,6175,57205 9,536373,370675,115963,55603,60360,57949,129440,122518,3754,3168,22448, 9967,4638,14110,16160,165698,61049,47694,13355,71578,60875,10703,33071, 35686,7573,28113,248590,108569,47694,60875,140021,115963,58050,21654,36 396,57913,10355,4065,6290,47558,25229,22329,24058,13355,10703,70088,657 37,37112,21742,12267,9475,9723,2573,2314,760,28625,8207,7469,738,19185, 18172,1013,1233,4351,3610,741,248590,199456,94221,46274,21443,24831,479 47,8705,3979,4726,39242,25175,14067,105235,82928,22307,49134,21742,1177 6,211,11565,9966,1650,86,1564,8316,54,8262,27392,25641,1751,248590,1159 63,4999,22466,26165,24062,16529,12409,7594,1739,132627,11670,32445,2322 5,21661,16234,12795,10563,4034,248590,115963,48738,28914,19259,10312,47 48,3992,132627,108569,19284,2713,1209,509,218,125**

**...**

# **Ruby is a Scripting Dynamic Language**

- ► Ruby started with special purpose, but has grown into a general-purpose language
	- As have related languages, like Python and Perl  $\triangleright$  The Swedish pension system was once written in Perl!
- ► But Ruby has distinctive features when compared to traditional general-purpose languages
	- Such as lightweight syntax, dynamic typing, evaluating code in strings, …
- ► We will call them scripting languages, still, but also dynamic languages

## A Simple Example

#### $\blacktriangleright$  Let's start with a simple Ruby program

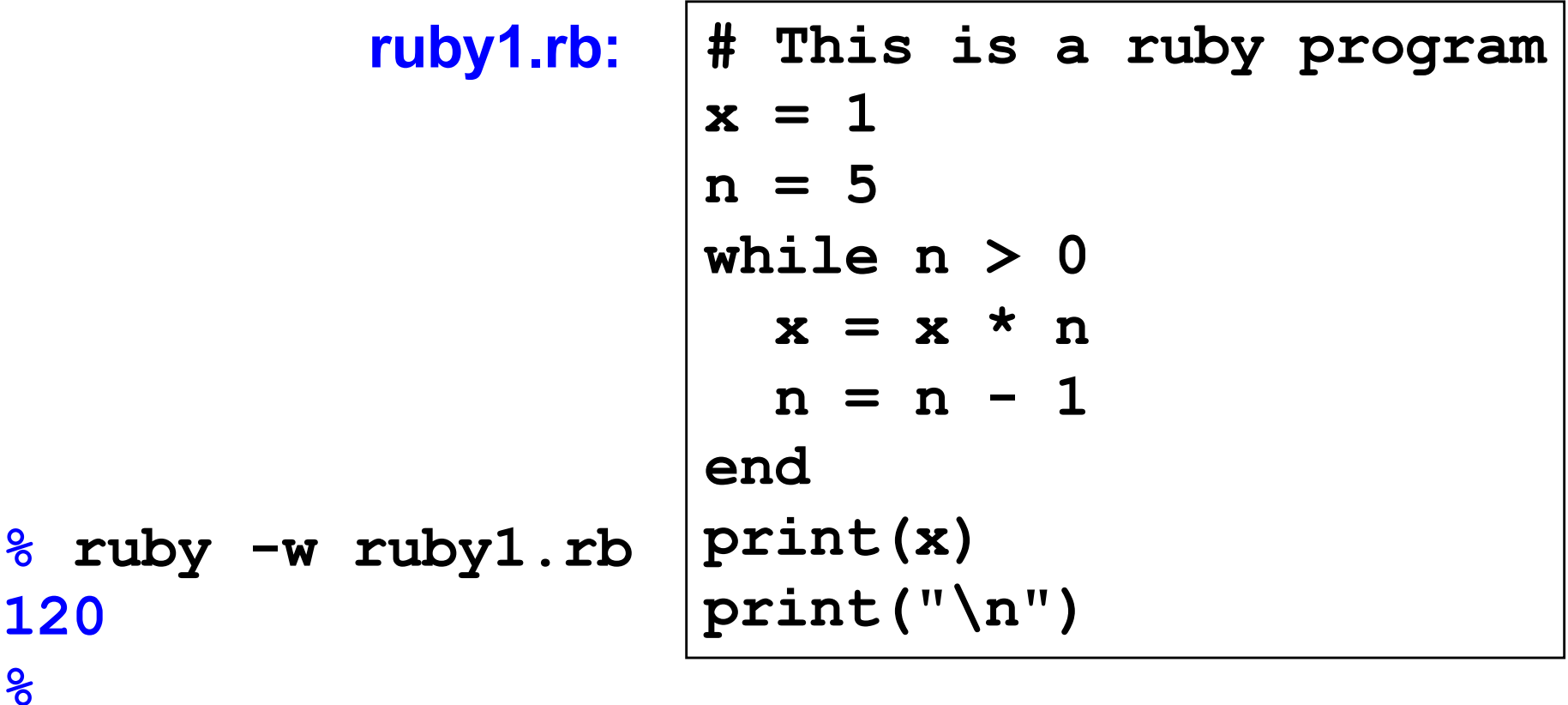

## Language Basics

#### comments begin with #, go to end of line

variables need not be declared

no special main() function or method

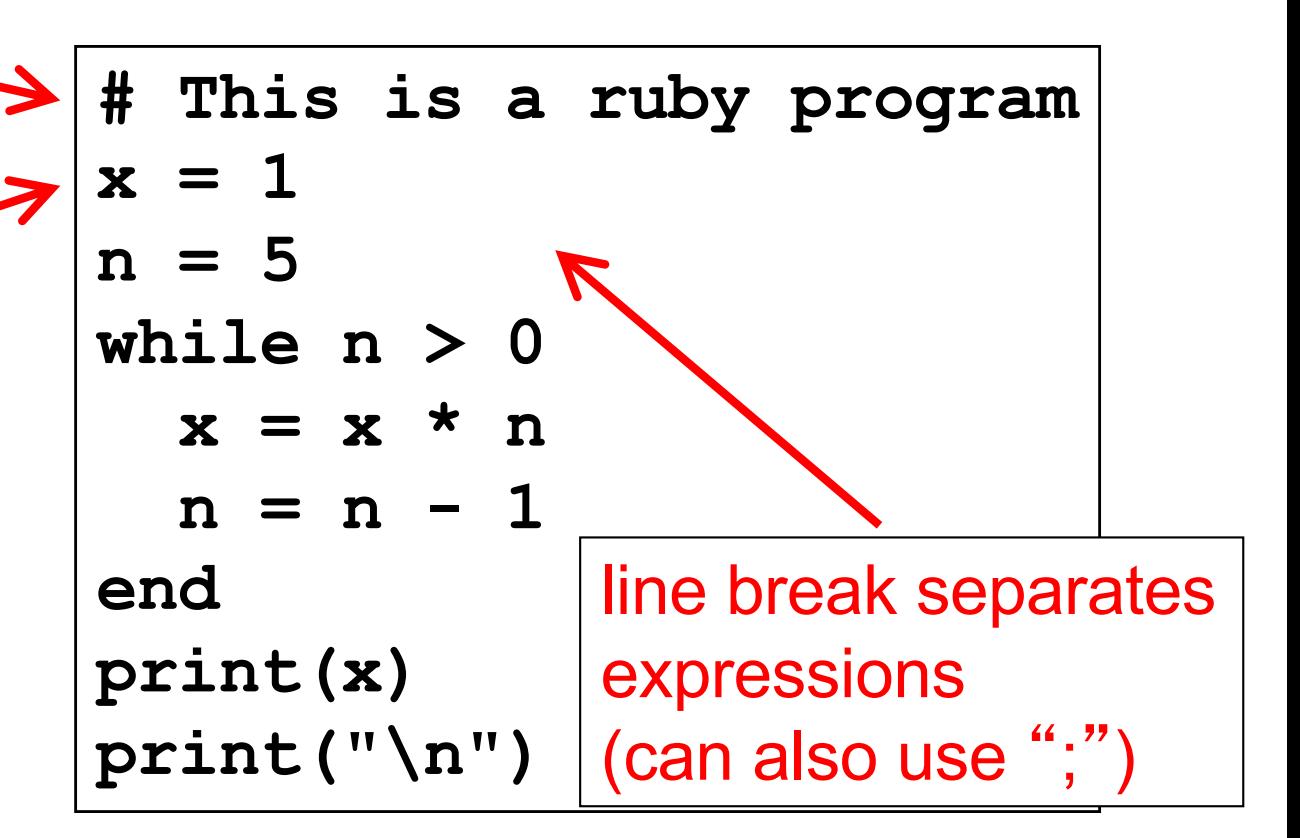

## Run Ruby, Run

#### There are two basic ways to run a Ruby program

- ruby -w *filename* execute script in *filename*
	- $\triangleright$  tip: the -w will cause Ruby to print a bit more if something bad happens
	- > Ruby filenames should end with '.rb' extension
- irb launch interactive Ruby shell
	- $\triangleright$  Can type in Ruby programs one line at a time, and watch as each line is executed
		- irb(main):001:0> 3+4
		- $\rightarrow$  7
	- Ø Can load Ruby programs via load command
		- Form: load *string*
		- String must be name of file containing Ruby program
		- $\cdot$  E.g.: load 'foo.rb'

Ruby is installed on Grace cluster

# Some Ruby Language Features

- $\blacktriangleright$  Implicit declarations
	- Java, C have explicit declarations
- Dynamic typing
	- Java, C have (mostly) static typing
- $\blacktriangleright$  Everything is an object
	- No distinction between objects and primitive data
	- Even "null" is an object (called *nil* in Ruby), as are classes
- $\triangleright$  No outside access to private object state
	- *Must* use getters, setters
- No method overloading
- Class-based and Mixin inheritance

## Implicit vs. Explicit Declarations

- $\triangleright$  In Ruby, variables are implicitly declared
	- First use of a variable declares it and determines type  $x = 37$ ; // no declaration needed – created when assigned to  $y = x + 5$ 
		- x, y now exist, are integers
- ► Java and C/C++ use explicit variable declarations
	- Variables are named and typed before they are used int x, y; // declaration  $x = 37$ ; // use
		- $y = x + 5$ ; // use

## Tradeoffs?

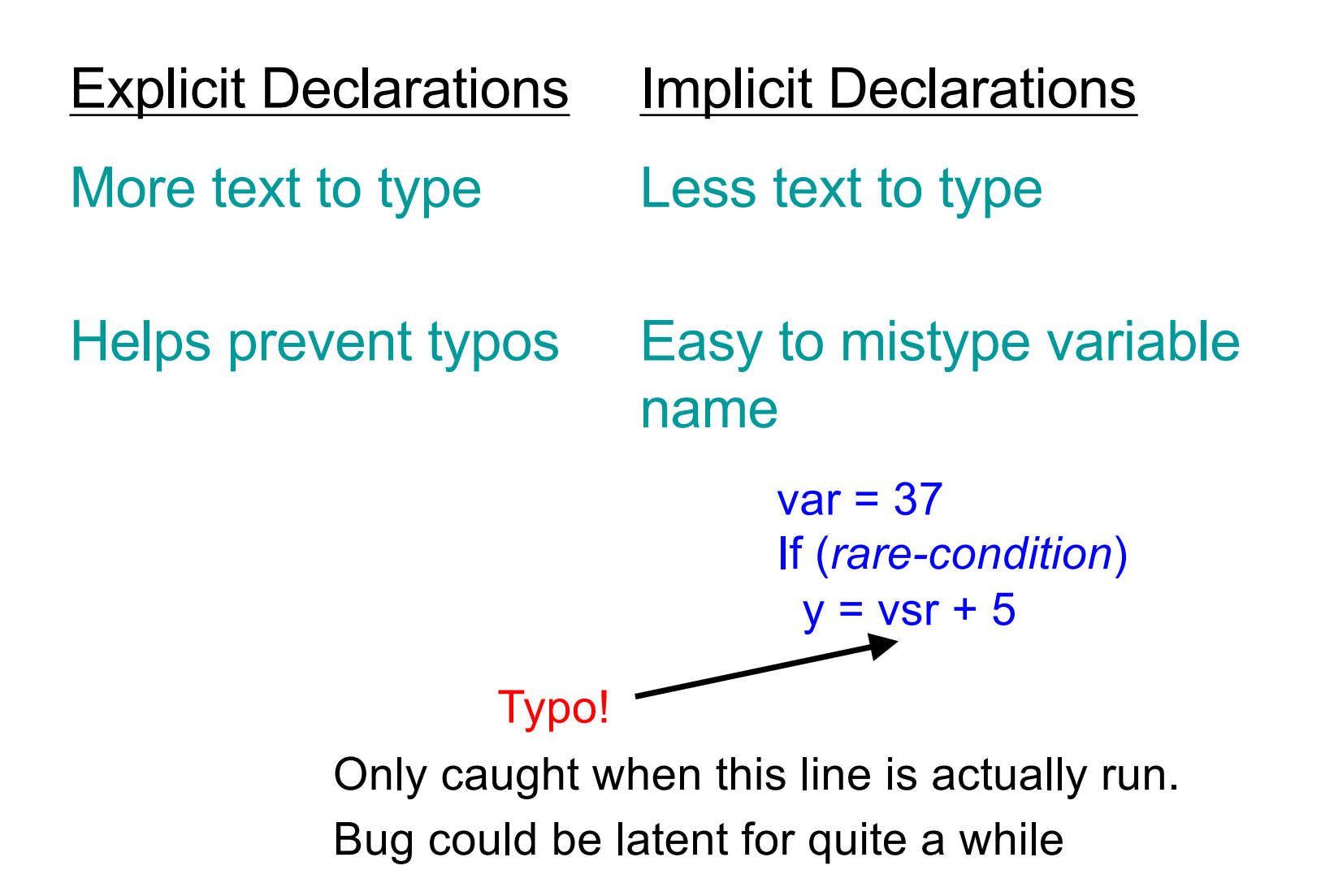

# Static Type Checking (Static Typing)

- ► Before program is run
	- Types of all expressions are determined
	- Disallowed operations cause compile-time error  $\triangleright$  Cannot run the program
- Static types are often explicit (*aka* manifest)
	- Specified in text (at variable declaration)  $\triangleright$  C, C++, Java, C#
	- But may also be inferred compiler determines type based on usage
		- Ø OCaml, C# and Go (limited)

## Dynamic Type Checking

- **During program execution** 
	- Can determine type from run-time value
	- Type is checked before use
	- Disallowed operations cause run-time exception  $\triangleright$  Type errors may be latent in code for a long time
- Dynamic types are *not* manifest
	- Variables are just introduced/used without types
	- Examples
		- Ø **Ruby**, Python, Javascript, Lisp

# Static and Dynamic Typing

 $\triangleright$  Ruby is dynamically typed, C is statically typed

**# Ruby x = 3 x = "foo" # gives x a # new type x.foo # NoMethodError # at runtime**

**/\* C \*/ int x; x = 3; x = "foo"; /\* not allowed \*/ /\* program doesn't compile \*/**

#### Notes

- Can always run the Ruby program; may fail when run
- C variables declared, with types
	- Ø Ruby variables declared *implicitly*
	- $\triangleright$  Implicit declarations most natural with dynamic typing

# Tradeoffs?

- ▶ Static type checking
	- More work for programmer (at first)
		- $\triangleright$  Catches more (and subtle) errors at compile time
	- Precludes some correct programs
		- $\triangleright$  May require a contorted rewrite
	- More efficient code (fewer run-time checks)
- ► Dynamic type checking
	- Less work for programmer (at first)
		- $\triangleright$  Delays some errors to run time
	- Allows more programs
		- $\triangleright$  Including ones that will fail
	- Less efficient code (more run-time checks)

## Java: *Mostly* Static Typing

 $\blacktriangleright$  In Java, types are mostly checked statically

Object  $x = new Object()$ ;

x.println("hello"); // No such method error at compile time

- ► But sometimes checks occur at run-time
	- Object  $o = new Object()$ ;
	- String s = (String) o; // No compiler warning, fails at run time
	- // (Some Java compilers may be smart enough to warn about above cast)

## Quiz 1: Get out your clickers!

 $\triangleright$  True or false: This program has a type error

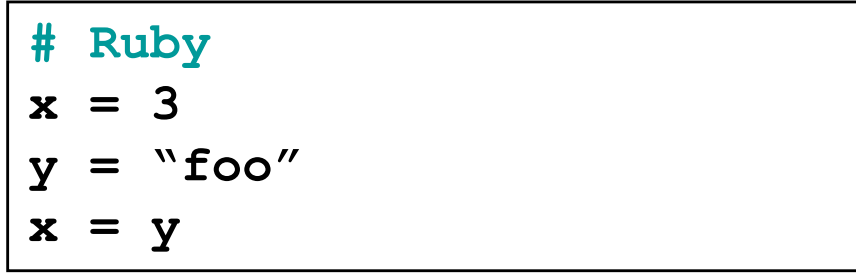

**A. True**

**B. False**

### Quiz 1: Get out your clickers!

 $\triangleright$  True or false: This program has a type error

**# Ruby x = 3**  $y = "foo"$  $x = y$ 

**A. True B.False**

 $\triangleright$  True or false: This program has a type error

**/\* C \*/ void foo() { int x = 3; char \*y = "foo"; x = y; }** 

**A. True**

**B. False**

### Quiz 1: Get out your clickers!

 $\triangleright$  True or false: This program has a type error

**# Ruby x = 3**  $y = "foo"$  $x = y$ 

**A. True**

**B. False**

 $\triangleright$  True or false: This program has a type error

**/\* C \*/ void foo() { int x = 3; char \*y = "foo"; x = y; }** 

**A.True**

**B. False**

## Control Statements in Ruby

► A control statement is one that affects which instruction is executed next

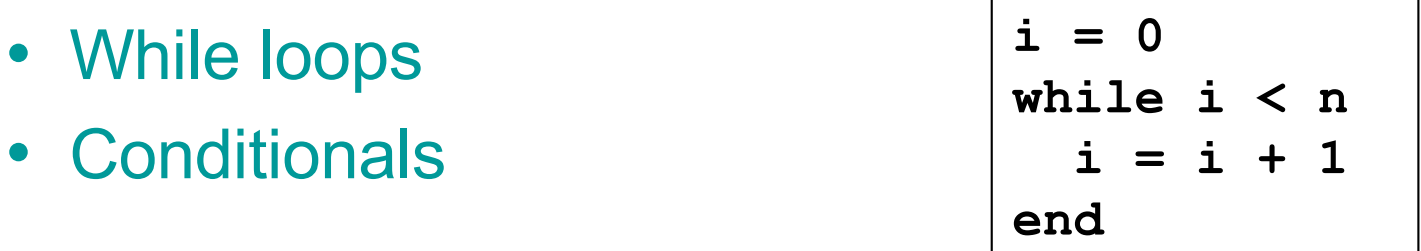

```
if grade >= 90 then
 puts "You got an A"
elsif grade >= 80 then
 puts "You got a B"
elsif grade >= 70 then
 puts "You got a C"
else
 puts "Youre not doing so well"
end
```
## Conditionals and Loops Must End!

- ► All Ruby conditional and looping statements must be terminated with the end keyword.
- Examples
	- **if grade >= 90 then puts "You got an A" end**

```
\cdot i = 0while i < n
    i = i + 1
  end
```

```
• if grade >= 90 then
   puts "You got an A"
 else
   puts No A, sorry"
 end
```
## What is True?

The guard of a conditional is the expression that determines which branch is taken

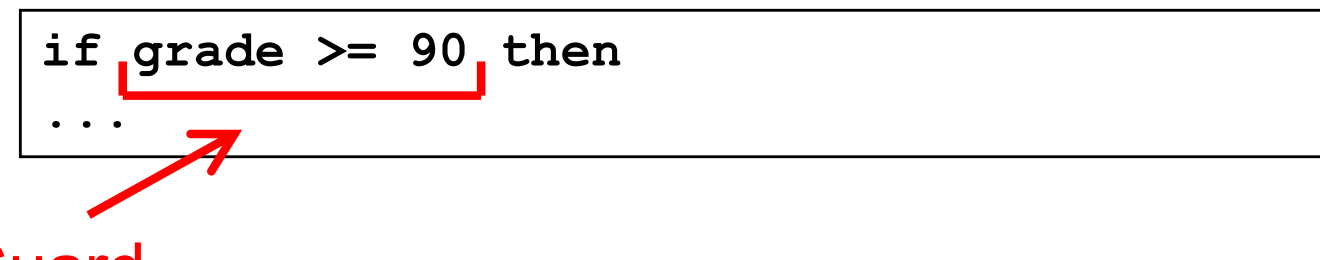

**Guard** 

- $\triangleright$  The true branch is taken if the guard evaluates to anything except
	- false
	- nil

Warning to C programmers: **0 is not false!**

### Quiz 2: What is the output?

```
x = 0if x then 
  puts "true"
elsif x == 0 then
  puts "== 0"
else
  puts "false"
end
```

```
A. Nothing -
  there's an error
B."true"
C."== 0"
D."false"
```
#### Quiz 2: What is the output?

```
x = 0if x then 
  puts "true"
elsif x == 0 then
  puts "== 0"
else
  puts "false"
end
```

```
A. Nothing -
  there's an error
B."true"
C."== 0"
D."false"
```
**x** is neither false nor nil so the first guard is satisfied